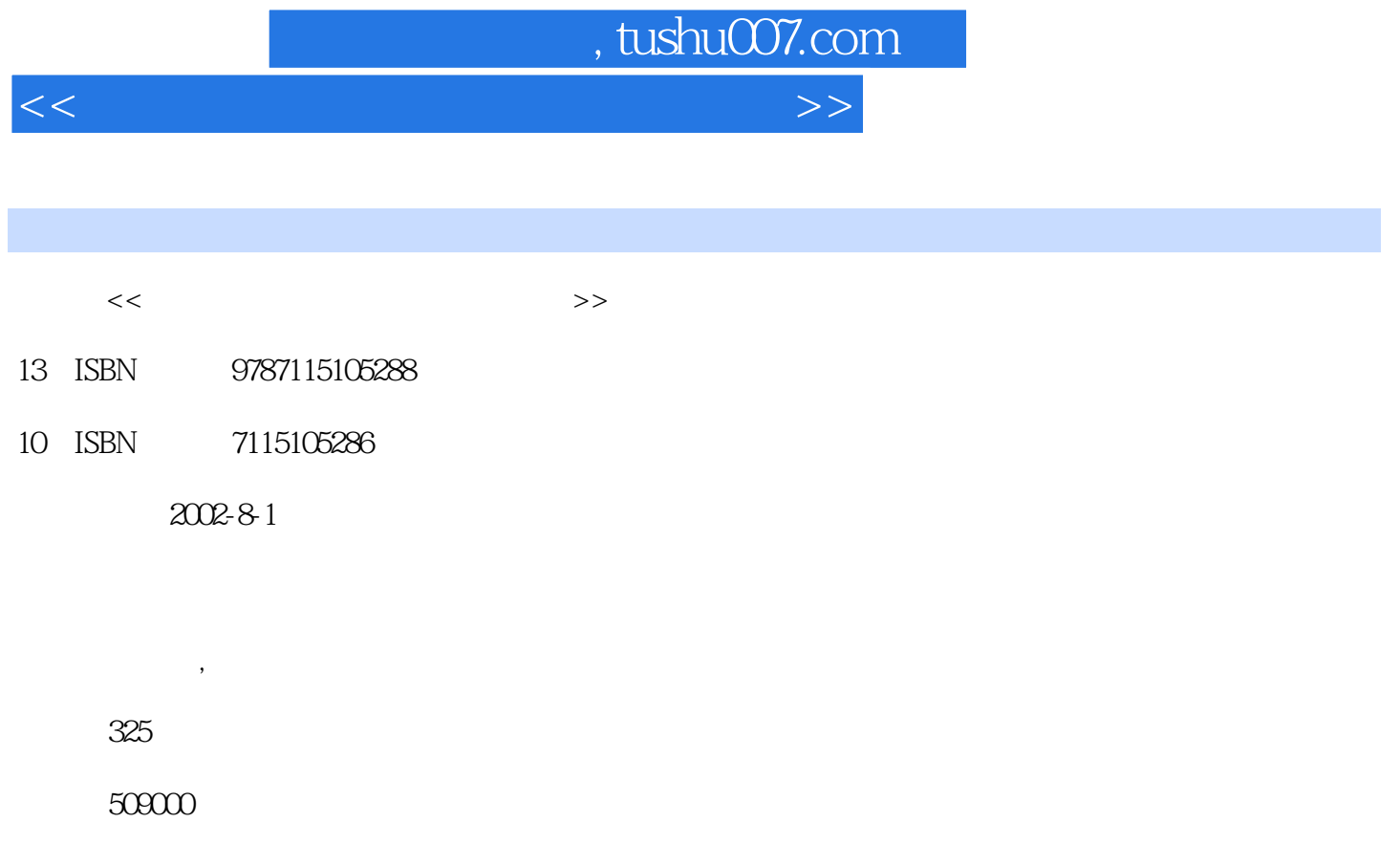

extended by PDF and the PDF

更多资源请访问:http://www.tushu007.com

![](_page_1_Picture_0.jpeg)

*Page 2*

 $,$  tushu007.com

<<笔记本电脑使用技巧与故障排除>>

![](_page_2_Picture_113.jpeg)

![](_page_3_Picture_0.jpeg)

本站所提供下载的PDF图书仅提供预览和简介,请支持正版图书。

更多资源请访问:http://www.tushu007.com